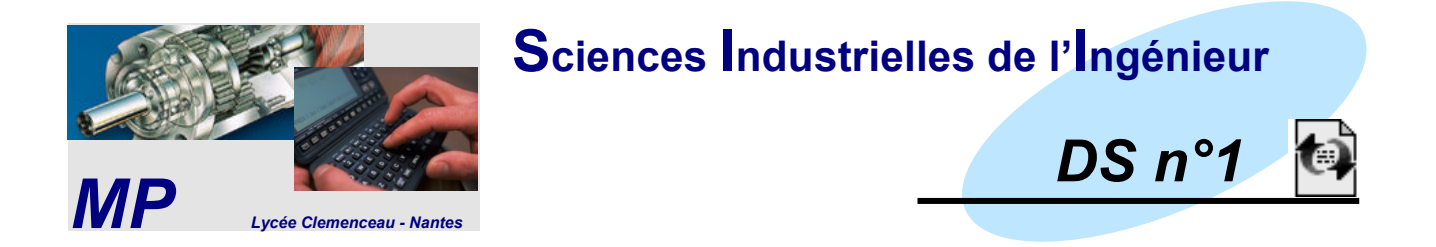

☞ *Ce devoir comporte trois problèmes totalement indépendants*

■ Le problème 1 s'intéresse à une centrifugeuse humaine utilisée pour l'entrainement des pilotes. Les questions abordées permettent l'élaboration d'un modèle de comportement de la nacelle ainsi que l'étude de l'asservissement en vitesse du bras.

*6,5 points.*

■ Le problème 2 s'intéresse à l'asservissement en position d'un bras de contrôle installé dans le cœur d'une centrale nucléaire : précision et marges de stabilité. *5,5 points.*

! Le problème 3 est un extrait très légèrement modifié du sujet du concours CCINP MP 2020 qui s'intéresse à l'asservissement d'un moteur d'entrainement du véhicule Hublex.

*8 points.*

*La durée de ce devoir est de 4h.*

*Aucun document n'est autorisé.*

*Toute calculatrice autonome est autorisée.*

*Il sera tenu compte de la qualité de la présentation dans la notation.*

*Bon courage.*

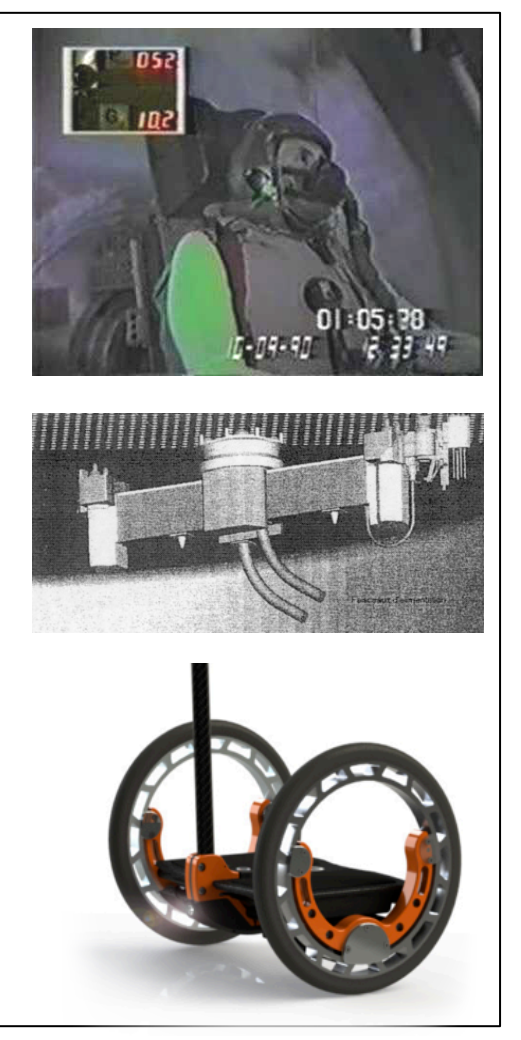

# **PROBLÈME 1 CENTRIFUGEUSE HUMAINE**

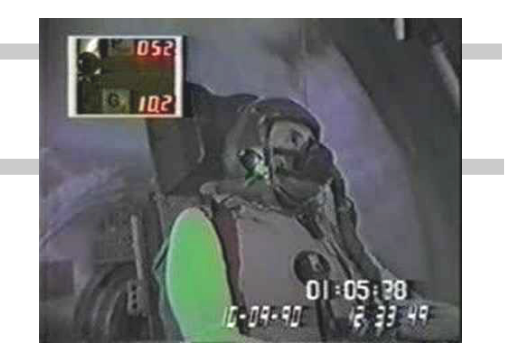

# **Présentation**

L'élargissement du domaine de vol des avions de combat modernes soumet les pilotes de chasse à des niveaux d'accélération de plus en plus élevés. L'accélération ressentie par le pilote est généralement exprimée en « équivalent » pesanteur noté G (1G = 9,81 m/s<sup>2</sup>).

Dans le cadre de l'entraînement physiologique des pilotes, l'utilisation d'une centrifugeuse humaine est un moyen avantageux de recréer au niveau du sol, l'accélération subie en opération. La figure 1 ci-dessous représente une telle centrifugeuse où l'on reconnaît une structure cinématique ouverte à quatre corps (support, bras, anneau et nacelle) assemblés par des liaisons pivot.

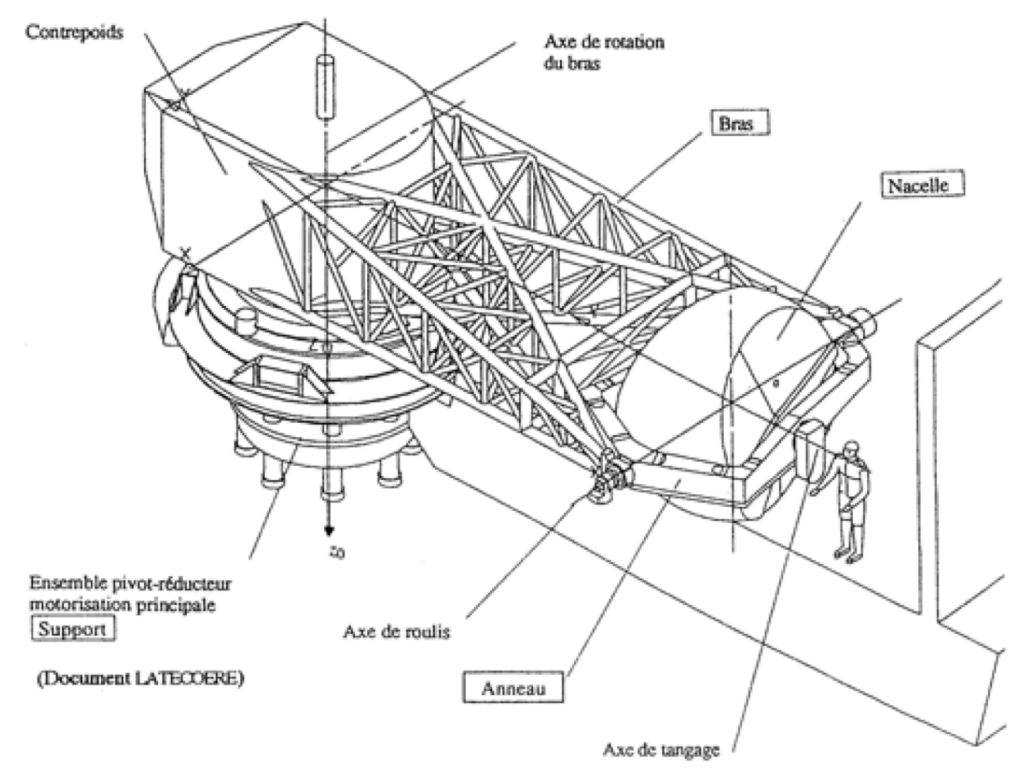

Figure 1 : centrifugeuse humaine

Cette conception permet de lier de façon univoque les profils de position ou de vitesse relatives engendrés au niveau de chaque liaison à l'évolution temporelle des trois composantes d'accélération. Ainsi les consignes de position ou de vitesse à appliquer aux liaisons sont directement déduites de l'accélération à reproduire. Chaque liaison est alors motorisée par un actionneur qui doit être asservi à la consigne correspondante et insensible aux diverses perturbation (couple de pesanteur, couplages inertiels, frottements aux liaisons, etc.).

La vitesse de rotation du bras  $(\omega = \psi)$  détermine l'intensité de l'accélération au pilote. L'orientation de la nacelle en roulis (θ) et tangage (φ) fixe la direction de l'accélération imposée au pilote. Cette architecture est récapitulée sur le schéma 2.

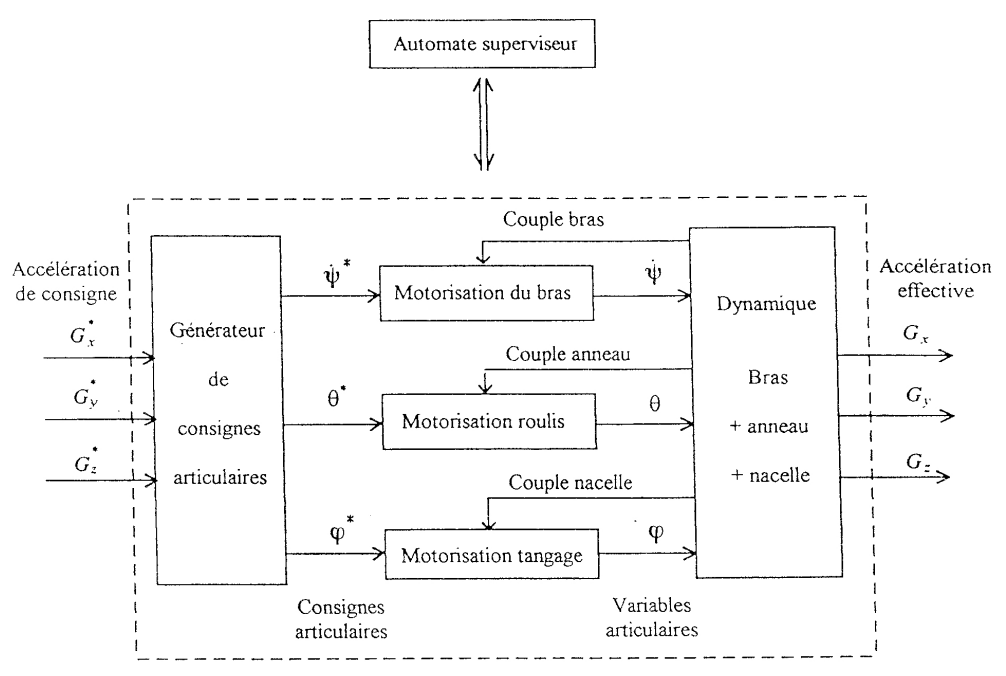

Schéma 2 : architecture de la centrifugeuse

(les valeurs de consigne sont notées avec un \* pour les différencier des valeurs effectives)

## **I. ACTIVATION DE LA NACELLE**

La nacelle est activée en tangage et en roulis par des motoréducteurs hydrauliques. En particulier, la réponse de l'activation en tangage à une consigne de 5 degrés est présentée sur la figure 4.

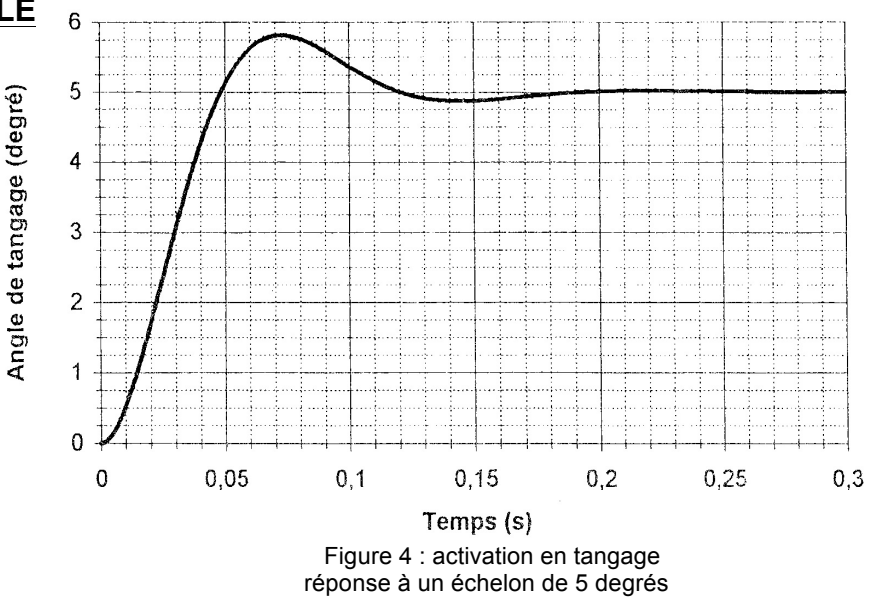

#### **I.1 Identification temporelle**

**I.1.a)** Sur cette même courbe donnée sur le document réponse, relever les indicateurs de performance temporels :

- erreur statique,
- temps de réponse à 5%,
- dépassement maximal,
- instant du 1er dépassement,
- pseudo période.

**I.1.b)** Justifier pourquoi il semble acceptable de proposer un modèle du second ordre pour ce système.

**I.1.c)** Proposer numériquement un modèle du second ordre en donnant :

- son gain statique K,
- son facteur d'amortissement z,
- sa pulsation propre non amortie  $\omega_0$ .

## **I.2 Réponse fréquentielle**

On souhaite prévoir le comportement fréquentiel de la nacelle.

**I.2.a)** Donner (démonstration non exigée) numériquement la pulsation de résonance ω<sub>r</sub> ainsi que l'amplification à la résonance G<sub>r</sub>, à exprimer en dB.

**I.2.b)** Donner l'allure du diagramme de Bode de ce système.

# **II. MISE EN ROTATION DU BRAS**

## **II.1 Modélisation - Fonction de transfert**

L'ensemble en mouvement formé par le bras, l'anneau et la nacelle peut en première approximation être considéré comme un ensemble indéformable de moment d'inertie équivalent J par rapport à l'axe de rotation et est soumis à :

- un couple moteur  $c_m(t)$  délivré par le motoréducteur d'entraînement,
- un couple de frottement visqueux engendré par les paliers et proportionnel à la vitesse du bras :  $c_v(t) = -f_v\omega(t)$
- un couple de frottement aérodynamique engendré par l'air et proportionnel au carré de la € vitesse du bras :  $c_a(t) = -f_a\omega^2(t)$

Alors le théorème de l'énergie cinétique, appliqué à l'ensemble par rapport au support galiléen, permet d'écrire que : €

$$
J\frac{d\omega(t)}{dt} = c_m(t) - f_v \omega(t) - f_a \omega^2(t)
$$

**II.1.a)** Qu'est-ce qui permet d'affirmer que cette équation différentielle n'est pas linéaire ?

L'étude sera alors conduite après *linéarisation autour d'un point de fonctionnement* défini par le couple  $(\mathtt{c}_{\mathsf{m0}},\omega_0)$ . On pose donc :

 $δω(t) = ω(t) - ω_0$ 

 $\delta c_m(t) = c_m(t) - c_{m0}$ 

petites variations autour du point de fonctionnement.

**II.1.b)** Établir l'équation différentielle vérifiée par ces petites variations et procéder à sa linéarisation.

On note Ω(p) la transformée de Laplace de  $\delta \omega(t)$  et  ${\sf C}_{\sf m}({\sf p})$  la transformée de Laplace de  $\delta {\sf c}_{\sf m}(t)$ .

**II.1.c)** Établir la fonction de transfert  $H(p) = \frac{q}{q}$ .  $H(p) = \frac{\Omega(p)}{P(p)}$  $C_m(p)$ 

L'écrire sous la forme  $H(p) = \frac{P(p)}{p}$ .  $H(p) = \frac{K_b}{4 \pi R}$  $1+$  T<sub>b</sub>p

Donner les expressions du gain  $\mathsf{K}_\mathsf{b}$  et de la constante de temps  $\mathsf{T}_\mathsf{b}$ .

# **II.2 Commande du bras** €

L'asservissement de vitesse de l'ensemble autour du point de fonctionnement est réalisé de la manière suivante :

- Un correcteur intégral fournit une tension proportionnelle (gain  $K_A$ ) à l'intégrale de l'écart entre la consigne de vitesse  $\omega^*(t)$  et la vitesse effective  $\omega(t)$ .
- Cette tension est amplifiée par un amplificateur de puissance de gain  $K_{P}$ . qui alimente les motoréducteurs d'entraînement.
- On peut considérer pour simplifier que le couple  $c_m(t)$  délivré par les motoréducteurs d'entraînement est proportionnel à leur tension d'alimentation (gain  $K_m$ ).
- La vitesse du bras  $\omega(t)$  est liée au couple  $\mathsf{c}_{\mathsf{m}}(t)$  par la fonction de transfert du 1er ordre établie précédemment et que l'on notera  $H(p) = \frac{p}{p}$  quelque soit le résultat précédemment obtenu.  $\mathcal{L}_{\mathcal{L}}$  $H(p) = \frac{K_b}{4 \pi}$  $1+$  T<sub>b</sub>p

**II.2.a)** Donner le schéma bloc (à retour unitaire) de l'asservissement de vitesse du bras.

**II.2.b)** Quel constituant est le préactionneur de cette chaîne asservie ?

**II.2.c)** Déterminer la fonction de transfert en boucle ouverte et la fonction de transfert en boucle fermée de cet asservissement. Pour chacune, donner son gain, sa classe, son ordre et ses paramètres caractéristiques.

**III.2.d)** Quelle est l'erreur statique commise par cet asservissement sur la vitesse angulaire du bras

- si la consigne est un échelon de vitesse  $\omega^*(t) = \omega_c$ ?
- si la consigne est une rampe de vitesse  $\omega^*(t) = a_c t$ ?

# **PROBLÈME 2 Commande d'un bras de contrôle**

L'ensemble mécanique étudié est représenté schématiquement ci-dessous. Il permet le déplacement d'un bras de contrôle **3** positionnant un outil **6** devant des tubes d'un générateur de vapeur de centrale nucléaire. L'ensemble est agrippé sur le générateur par des doigts commandés par les vérins VDT ou VDE selon les phases de fonctionnement. Deux moteurs actionnent l'ensemble : MRR et MRT, donnant deux mobilités au bras **3** par rapport au générateur.

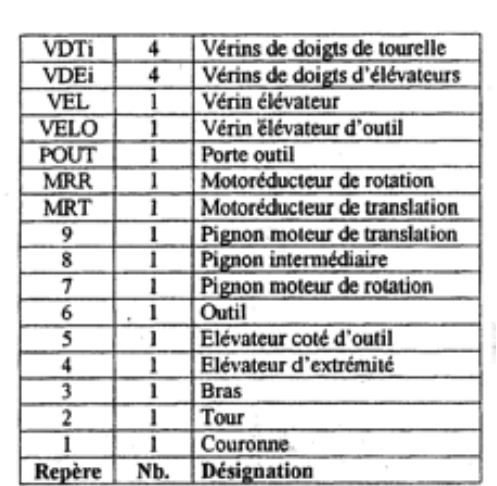

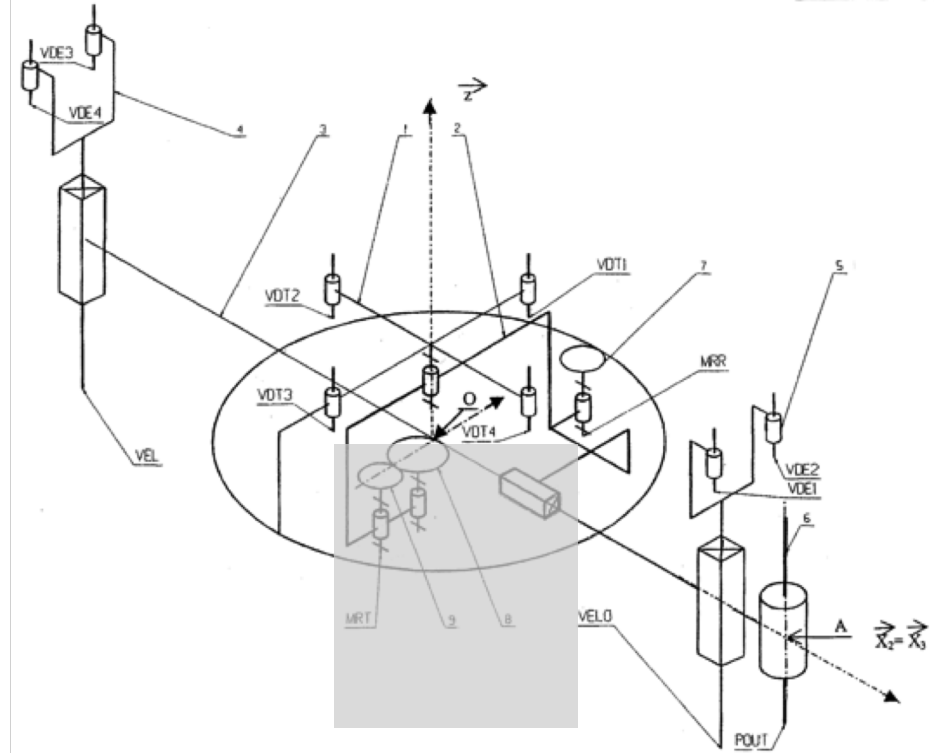

La modélisation de l'asservissement de position par le moteur MRT se fait selon le schéma-bloc :

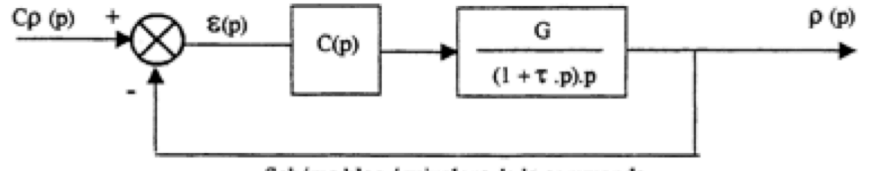

Schéma bloc équivalent de la commande

## Avec G = 0,2 et  $\tau$  = 0,05 s.

C(p) est la fonction de transfert à définir du correcteur.

Les performances exigées par le cahier des charges sont rassemblées dans le diagramme des exigences qui suit :

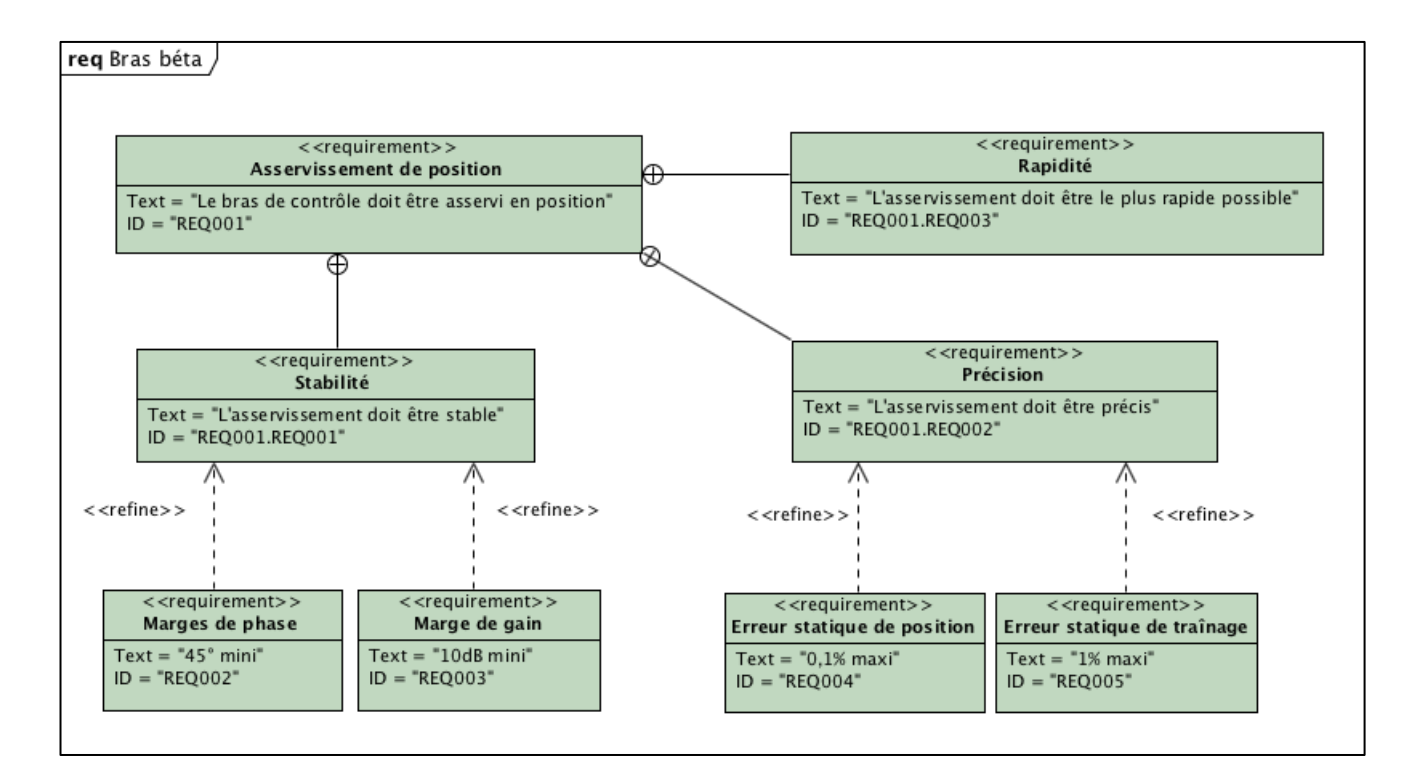

#### **Premier cas : correction proportionnelle**

Le correcteur est un gain pur réglable noté KVA : C(p) = KVA.

**Q1** Donner l'expression de la fonction de transfert en boucle ouverte de l'asservissement. En déduire l'erreur statique de position et l'erreur statique de traînage en fonction de KVA. En déduire la valeur minimale de KVA permettant d'assurer les performances attendues de précision.

**Q2** Sur le document réponse prévu, tracer le diagramme de Bode asymptotique et l'allure du diagramme de Bode réel de la fonction de transfert en boucle ouverte pour la valeur de KVA déterminée précédemment. Evaluer les marges de stabilité sur ce diagramme puis calculer précisément la marge de phase.

**Q3** Une correction proportionnelle permet-elle de respecter les performances attendues ?

#### **Deuxième cas : correction par retard de phase**

Le correcteur est maintenant un correcteur « à retard de phase » : C(p) = KVB  $\frac{1+p}{1+p}$  $1 + 4p$ 

KVB est un gain réglable.

**Q4** Sur le document réponse prévu, tracer le diagramme de Bode asymptotique et l'allure du diagramme de Bode réel de la fonction CS(p) =  $\frac{1+p}{1+p}$  $1 + 4p$ 

**Q5** Exprimer la nouvelle erreur statique de position et la nouvelle erreur statique de traînage en fonction de KVB. En déduire la valeur minimale de KVB permettant d'assurer les performances attendues de précision.

**Q6** Sur le document réponse prévu, tracer le diagramme de Bode asymptotique et l'allure du diagramme de Bode réel de la nouvelle fonction de transfert en boucle ouverte. Evaluer les marges de stabilité sur ce diagramme puis calculer précisément la marge de phase.

**Q7** Le correcteur à avance de phase choisi permet-il de respecter les performances attendues ?

# **PROBLÈME 3 GYROPODE HUBLEX**

## **Présentation générale**

Le système étudié dans ce sujet, appelé Hublex, est un gyropode professionnel destiné à faciliter le déplacement des collaborateurs au sein d'entreprises, administrations, hôpitaux... Lorsque ces lieux sont de grande taille. La **figure 1** montre un exemple d'utilisation dans l'entrepôt d'une entreprise de logistique.

I1 est en effet prouvé que les déplacements piétons sur les lieux de travail peuvent générer, s'ils sont répétitifs, des fatigues extrêmes ainsi que des troubles musculosquelettiques. I1 n'est pas rare, par exemple, qu'au cours d'une journée, des employés marchent plusieurs kilomètres sur leur lieu de travail, parfois sous la forme de micro-déplacements. C'est dans ce contexte qu'a été conçu, en France, le Hublex.

Ce gyropode doit permettre de réduire la fatigue des collaborateurs afin d'augmenter leur bien-être. Sa particularité est d'avoir été spécifiquement créé pour s'intégrer dans un environnement de travail grâce à des caractéristiques techniques qui le différencient des gyropodes classiques :

- Prise en main en moins de 5 minutes.
- Maniabilité optimisée.
- Faible largeur, inférieure à 40 cm.
- Léger, moins de 12 kg.
- Utilisable 24 h/24 grâce à sa batterie interchangeable.

On peut voir, **figure 2**, une vue générale du produit. Les principales exigences du système sont présentées dans le diagramme d'exigences (voir **D6**).

## **Description du produit**

Le Hublex se caractérise par une conception originale alliant une structure et une motorisation à la fois épurées mais aussi très modernes (voir **figure 3**). Le châssis est constitué de pièces évidées et les roues sont sans moyeu ("hubless" en anglais). La liaison pivot entre chaque roue et le châssis est astucieusement réalisée par 1'intermédiaire de liaisons quasi ponctuelles, ce qui permet de limiter le coût et la quantité de matière nécessaire à sa réalisation. Chaque roue possède sa propre motorisation constituée d'une machine synchrone avec autopilotage permettant de s'affranchir de l'utilisation d'un réducteur. La transmission se résume à un galet directement lié à l'arbre moteur entraînant la roue (voir **figure 4**).

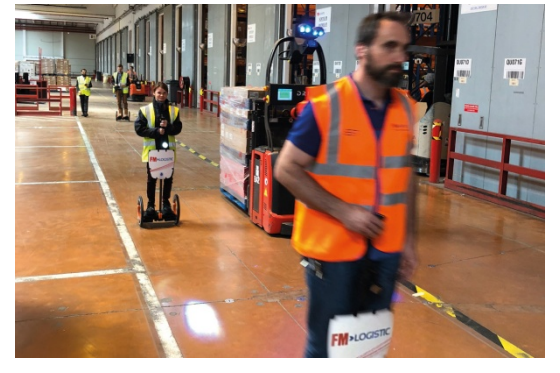

**Figure 1** - Hublex en utilisation dans une entreprise de logistique

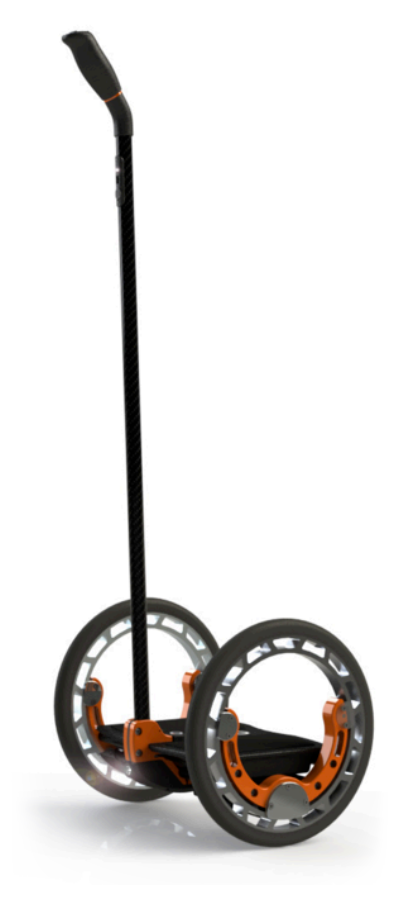

**Figure 2** Vue générale du Hublex

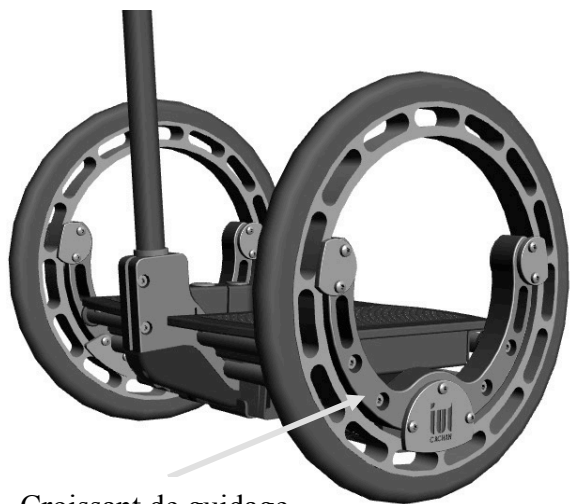

Stator moteur Galet Roue

**Figure 4** - Détail de la transmission par galet

Croissant de guidage

**Figure 3** - Vue extérieure de la structure (sans croissant de guidage)

# **Principe de fonctionnement général**

Les principaux composants constituant un Hublex sont rassemblés dans le diagramme de bloc interne (**figure 5**).

Le pilote commande la direction et la vitesse. Pour avancer ou reculer, il influe sur l'inclinaison du châssis du Hublex en se penchant en avant ou en arrière. Cette inclinaison, mesurée grâce à une centrale inertielle, correspond à une consigne d'accélération imposée par le pilote. Lorsqu'il se penche, l'équilibre de l'ensemble  ${Hubblex + pilote}$  est assuré par le Hublex lui-même grâce à un asservissement visant à le redresser.

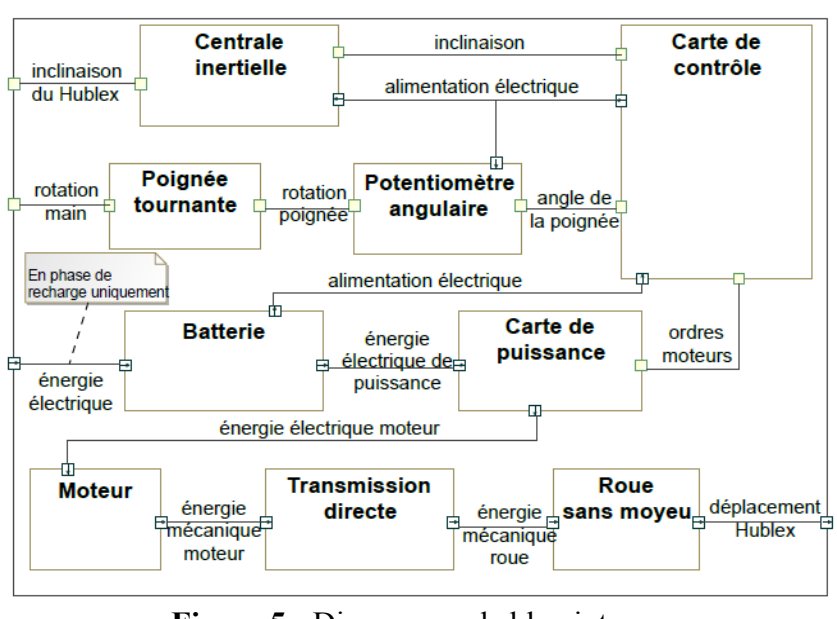

**Figure 5** - Diagramme de bloc interne

La trajectoire du Hublex est, quant à elle, imposée par le pilote à l'aide d'une poignée située au bout du manche qu'il tourne en fonction de la direction souhaitée. Ainsi, la vitesse de chaque moteur est construite à partir de ces deux commandes. C'est la carte de contrôle qui génère la consigne d'intensité électrique imposée au moteur par l'intermédiaire d'un onduleur situé dans la carte de puissance.

**Q1.** *Compléter le schéma fonctionnel du DR1, en précisant le nom des composants associés aux fonctions, ainsi que le type de chaque flux (I pour information, E pour énergie, M pour matière). On y reportera uniquement les composants présents dans le diagramme de bloc interne (figure 5).*

# **Partie IV-Étude de l'asservissement en intensité des moteurs**

*Objectif : modéliser la chaîne d'asservissement en intensité du moteur afin de déterminer les paramètres du correcteur permettant de respecter l'exigence «1.7.1.1» et ses sous-exigences.*

## **Modélisation du moteur**

Le moteur brushless associé à son électronique de commande peut se modéliser par les équations d'une machine à courant continu. Les paramètres du modèle associé sont une résistance interne  $R_m$  (en  $\Omega$ ), une inductance L (en H) et un coefficient de couplage  $K_e$  (en V.s. rad<sup>-1</sup> ou en  $N. m. A^{-1}$ ). On notera  $i(t)$  l'intensité traversant l'induit (en A),  $u(t)$  la tension aux bornes de l'induit (en V),  $e(t)$  la force contre-électromotrice (en V),  $C_m(t)$  le couple utile délivré par l'action du stator du moteur sur l'arbre (en N. m) et  $\omega_m(t)$  la vitesse de rotation de l'arbre moteur (en rad.  $s^{-1}$ ). Dans le domaine de Laplace, ces grandeurs seront notées respectivement  $I(p)$ ,  $U(p)$ ,  $E(p)$ ,  $C_m(p)$  et  $\Omega_m(p)$ , avec p la variable dans le domaine de Laplace. On se place dans les conditions d'Heaviside.

On notera  $J_{ea}$  l'inertie équivalente des masses mobiles mises en jeu ramenée sur l'arbre moteur. On modélisera les différents frottements par un frottement visqueux générant un couple résistant, rapporté à l'arbre moteur, proportionnel à la vitesse de rotation de l'arbre moteur et de coefficient  $(f > 0)$ .

On rappelle les équations caractéristiques associées :

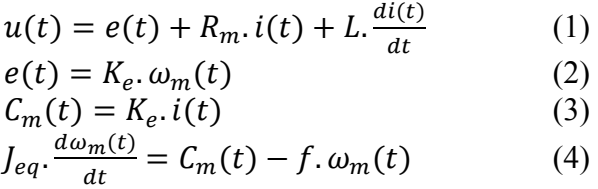

- **Q2.** *Donner, dans le domaine de Laplace, les 4 équations caractéristiques associées au modèle de la machine à courant continu.*
- **Q3.** *Compléter alors le schéma bloc du moteur dans le DR3. On précisera la grandeur associée à chaque lien.*
- **Q4.** Donner l'expression de la fonction de transfert  $H_m(p) = \frac{I(p)}{U(p)}$ . La mettre sous la forme *canonique suivante :*

$$
H_m(p) = K_m \cdot \frac{1 + \tau_m \cdot p}{1 + \frac{2 \cdot z_m}{\omega_{0m}} \cdot p + \frac{1}{\omega_{0m}^2} \cdot p^2}
$$

#### **Asservissement du moteur en intensité**

L'architecture retenue pour contrôler le couple moteur est un asservissement en intensité, image du couple moteur (voir équation (6)). Le schéma bloc est représenté **figure 13**. Un convertisseur IU fournit au calculateur une tension  $u_{ic}(t)$  image de l'intensité de consigne  $i_c(t)$ , proportionnelle à cette dernière de coefficient  $K_{iu}$ . De même, l'intensité réelle  $i(t)$ , mesurée par un capteur d'intensité de coefficient  $K_{capt}$ , a pour image  $u_{im}(t)$ . L'écart, noté  $\varepsilon(t) = u_{ic}(t) - u_{im}(t)$ , est traité par le correcteur de fonction de transfert  $C(p)$ , qui impose la tension  $u(t)$  aux bornes du moteur.

On note  $I_c(p)$ ,  $U_{ic}(p)$ ,  $U_{im}(p)$ ,  $\varepsilon(p)$  les transformées de Laplace respectives de  $i_c(t)$ ,  $u_{ic}(t)$ ,  $u_{im}(t)$  et  $\varepsilon(t)$ .

On rappelle la fonction de transfert du moteur :  $H_m(p) = K_m \cdot \frac{1 + \tau_m p}{1 + \frac{2 \cdot z_m}{\omega_{om}} p + \frac{1}{\omega_{om}^2} p^2}$ 

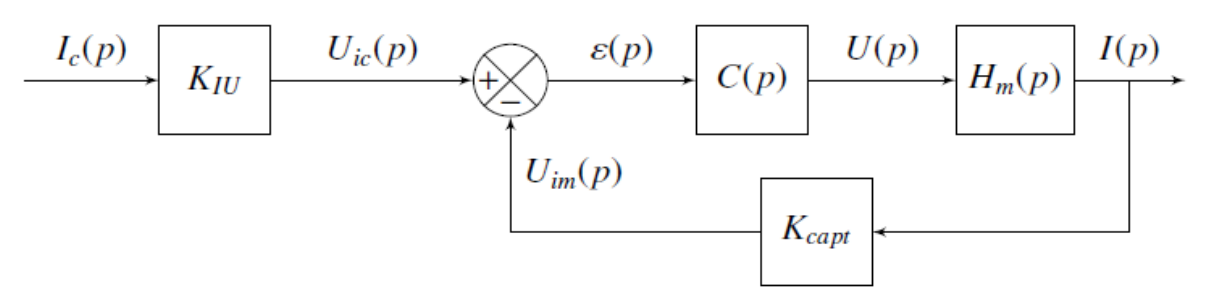

**Figure 13** - Schéma bloc de l'asservissement en intensité

**Q5.** *Préciser quelle valeur donner à*  $K_{iu}$  *en fonction de*  $K_{capt}$ .

On prend, dans un premier temps, un correcteur purement proportionnel :  $C(p) = K_n$ . On pose  $K' = K_{iu}$ .  $K_p$ .  $K_m$ 

**Q6.** *Établir l'expression littérale de l'erreur en régime permanent notée* !*, pour une entrée indicielle* (*i.e.*  $I_c(p)$  *est un échelon unitaire*), *en fonction de*  $K' = K_{in}$ .  $K_n$ .  $K_m$ .

La **figure14** présente les diagrammes de Bode en boucle ouverte de l'asservissement étudié, en prenant  $K_p = 10$ . On raisonnera graphiquement sur ces diagrammes sur le document réponse **DR4**.

**Q7.** *Conclure quant au respect des exigences «1.7.1.1.1» et «1.7.1.1.4» avec ce type de correcteur.*

Dans un deuxième temps, il est décidé d'utiliser un correcteur de type proportionnel intégral. Sa fonction de transfert est notée :  $C(p) = K_p + \frac{K_i}{p}$ .

**Q8.** *Ecrire C(p) sous forme canonique. Qu'apporte ce correcteur en termes de précision ?*

On souhaite pour finir régler ce correcteur afin de respecter les performances de stabilité.

**Q9.** *Tracer sur le DR5, les diagrammes de Bode asymptotique du correcteur, ainsi que l'allure des courbes réelles pour*  $K_p = 10$  *et*  $K_i = 1000$ .

On se propose de régler le correcteur selon  $K_n = 63.1$  et  $K_i = 631s$ . Avec ce réglage, on obtient les diagrammes de Bode en boucle ouverte (**figure 15 et DR6**) et les réponses temporelles (**figure 16**), pour un échelon d'intensité  $i_c(t)$  de 2 A.

**Q10.** *Commenter le résultat obtenu vis-à-vis de l'exigence «1.7.1.1.4». Expliquer pourquoi, en observant l'exigence «1.6.1.1», cet asservissement n'est pas directement implanté en l'état dans le système.*

Le correcteur reste inchangé. Afin de pallier le problème identifié précédemment, on apporte une dernière évolution au sein du calculateur. Cela permet de respecter les exigences de l'asservissement. La **figure 17** présente les réponses temporelles du système pour un échelon d'intensité  $i_c(t)$  de 2 A.

**Q11.** *Préciser quelle ultime modification a apporté le constructeur afin de respecter les exigences de l'asservissement. Quelle est sa conséquence en termes de rapidité ?*

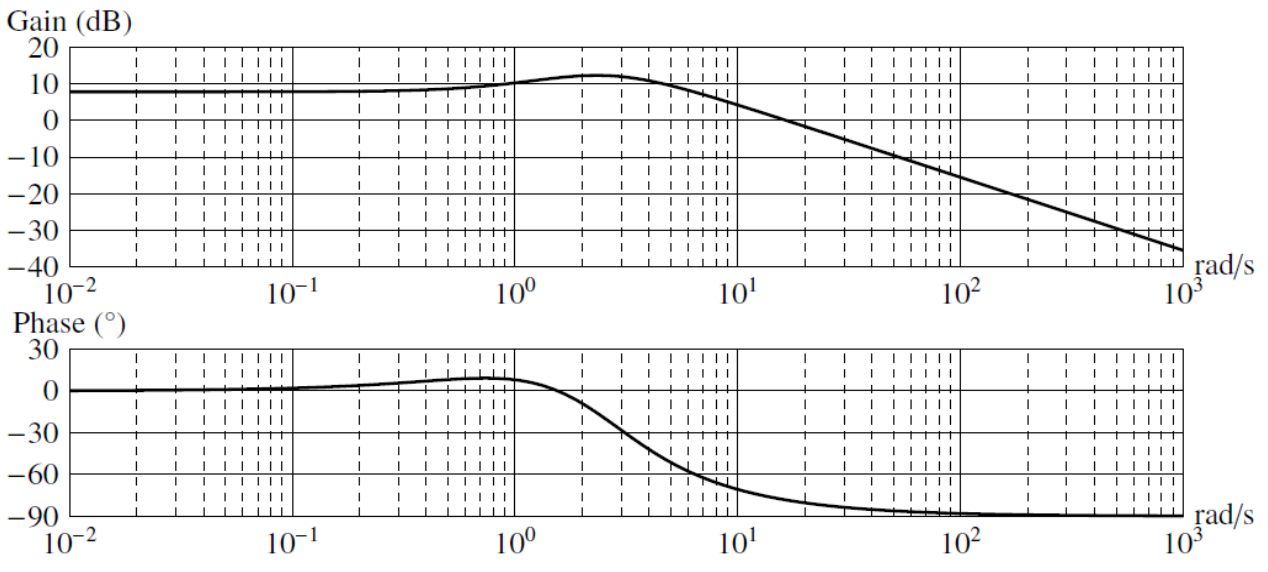

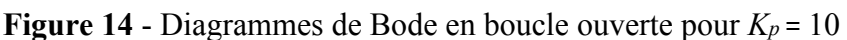

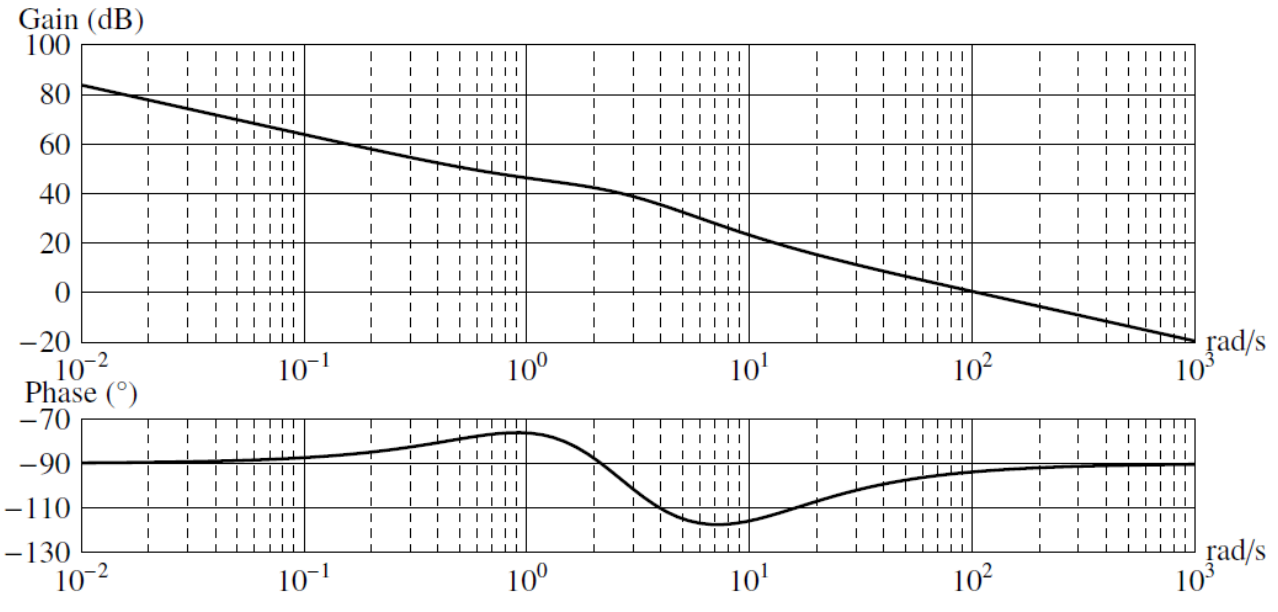

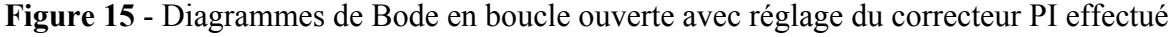

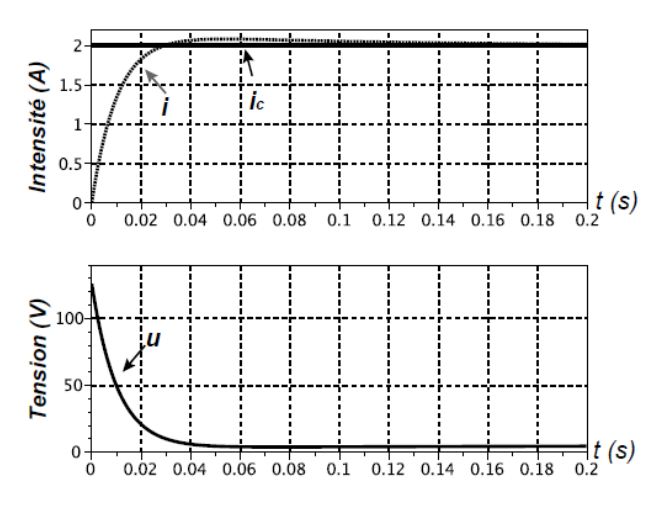

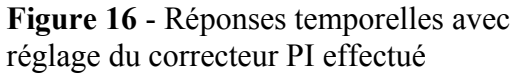

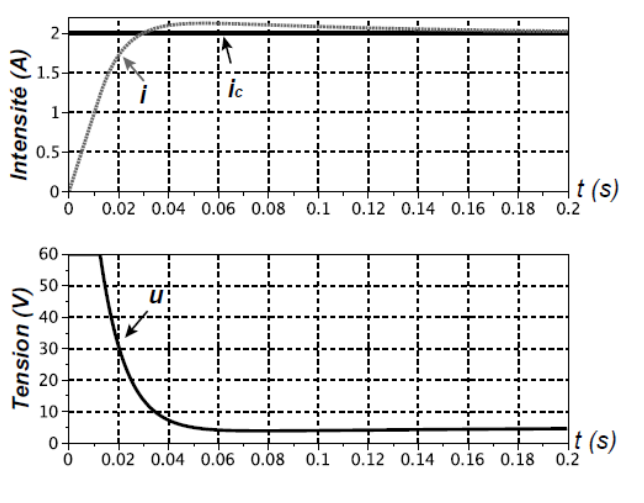

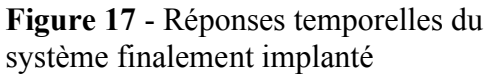

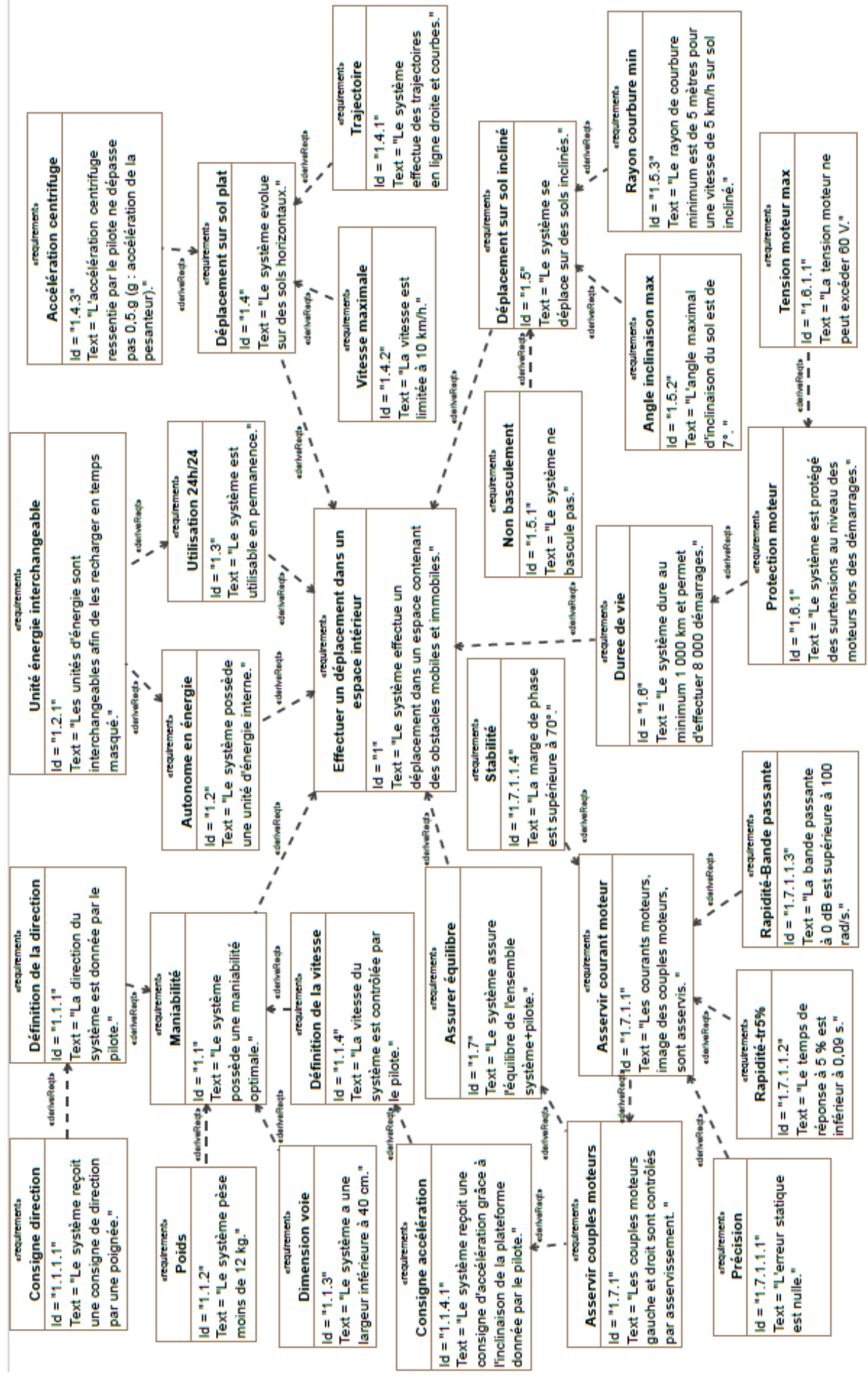

#### **D6-Diagramme d'exigences extrait du cahier des charges**